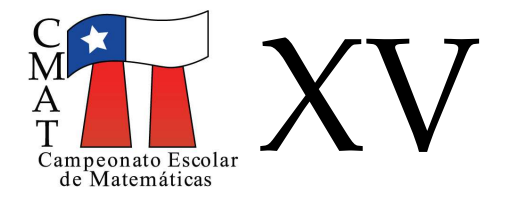

**Entreguen solo una respuesta por equipo.**

## **Buscando la estabilidad...**

En esta prueba trabajaremos con círculos cuya área la hemos dividido en diversas regiones a las cuáles le asignaremos números, de manera aleatoria o que cumplen una determinada propiedad.

Para ello, consideramos un circulo y hacemos en él una división en diversas regiones separadas por curvas. A cada región le asignamos un número que llamaremos *peso*. Por ejemplo, en la figura siguiente hemos hecho una división del circulo en 10 regiones y cada una de ellas tiene asignado un peso. A la división del círculo la llamaremos un *mapa o tablero*. Las regiones del mapa la llamaremos *casillas*; a las curvas que separan dos casillas las llamaremos *aristas* y a la asignación de pesos a cada casilla una *configuración*.

Dos casillas son *vecinas o adyacentes* si tienen aristas comunes. Po ejemplo, en la figura, la casilla que tiene asignado un 2 es vecina con las casillas que colindan con ella y tienen asignado un 7; un 5, un 1, un 3, y un 8. Pero no es vecina con la casilla que está abajo y tiene asignado un 4.

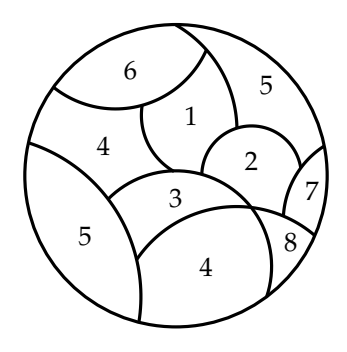

Definimos una *configuración estable* como aquella configuración en la que cada par de casillas adyacentes tienen asignados pesos cuya diferencia es a lo más 2.

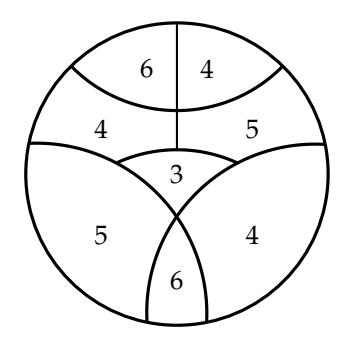

Configuración Estable

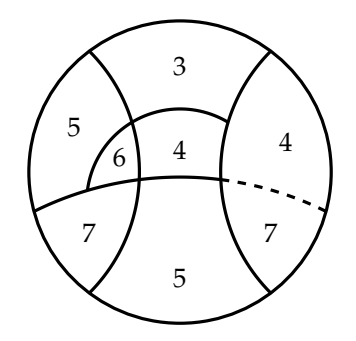

Configuración no estable: falla la arista punteada

En lo que sigue llamaremos, también, a la diferencia entre los pesos de dos casillas como la distancia entre ellas.

De esta forma, nos referiremos a una configuración cómo *estable* si la distancia entre casillas vecinas es a lo más dos.

1. *a*) Determine la cantidad de maneras de llenar el siguiente tablero, de forma que se obtenga una configuración estable.

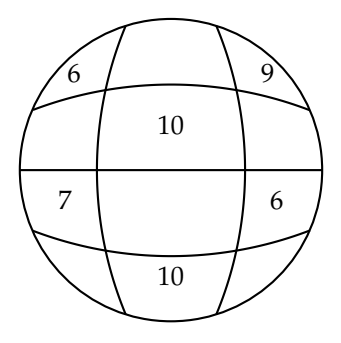

*b*) Determine la cantidad de maneras de llenar el siguiente tablero, de forma que se obtenga una configuración estable.

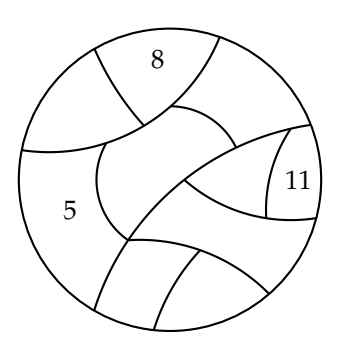

En el caso de tener una configuración que no es estable, diremos que hay un *desnivel* cuando al observar dos casillas adyacentes, se tiene una diferencia que sea mayor o igual a 3 y, lo marcaremos por una flecha que va de la casilla con peso mayor a la casilla con peso menor.

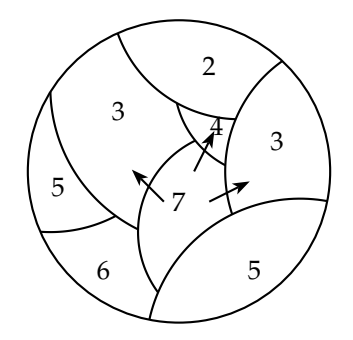

Configuración con los desniveles marcados

- 2. Si se tiene la siguiente configuración estable, y se quiere sumar 1 a una casilla,
	- *a*) ¿En qué casillas podemos sumar, de manera de obtener una configuración no estable? Enuncie todos los cambios.

*b*) ¿En cuáles obtenemos la mayor cantidad de desniveles?

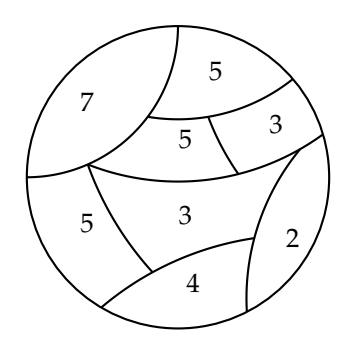

3. Si se tiene la siguiente configuración inestable, ¿cuál es la menor cantidad de unos que se deben agregar para estabilizarla?

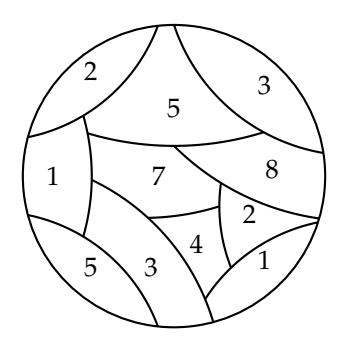

A partir de lo anterior, definimos lo que llamaremos un *paso* en una configuración inestable. En cada *paso* transformaremos la configuración de forma que si hay un cierto desnivel, entonces, aquella casilla con un número mayor bajará su peso en uno y se lo "dará" a aquella casilla con la que se forma el desnivel. En la siguiente figura y en la configuración de la izquierda la casilla de peso 6 entrega un peso a la casilla de peso 3 y, luego de éste paso, queda como resultante la configuración del lado derecho.Observar que la configuración del lado izquierdo no es estable y la del lado derecho si lo es.

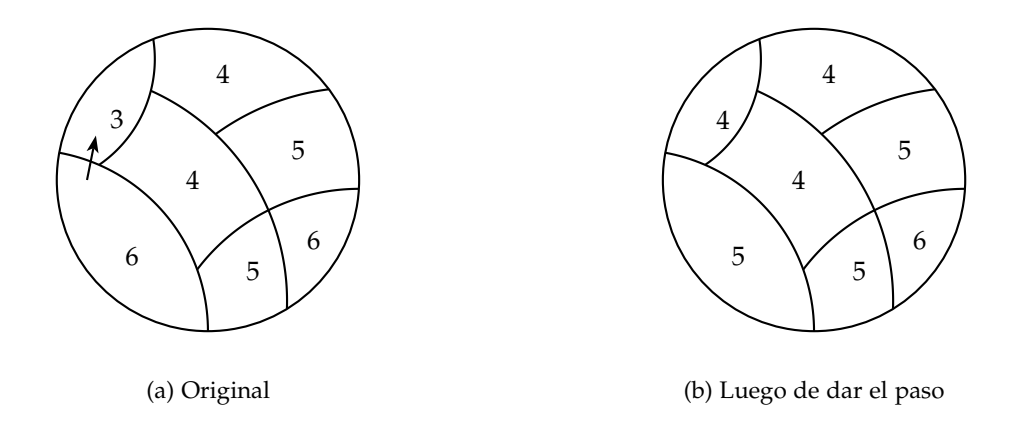

Si hay más de un desnivel en la configuración, no importa la cantidad de éstos, todos cambian al mismo tiempo, *debiendo* cada celda de peso mayor, entregar, de manera simultánea, 1 a cada celda adyacente de peso menor desnivelada. Por ejemplo: en un mapa con una casilla centtral de peso cinco y tres casillas vecinas de peso dos,

a su alrededor, la casilla de peso cinco entrega, simultáneamente, 1 a cada una de las otras tres quedando una configuración estable de peso 2 en la casilla central y de peso 3 en las casillas adyacentes. Observamos, además, que luego de un paso la suma total de los pesos de una configuración se mantiene. En el siguiente ejemplo hemos separado el proceso en doa pero debe pensarse como que ambos pasos son sólo uno ya que hemos quitado uno al 5 y al 7 para aumentar el 2 y el 3. La configuración resultante, luego de ese paso es estable. En un paso una casilla puede dar uno a más de un vecino, si necesario.

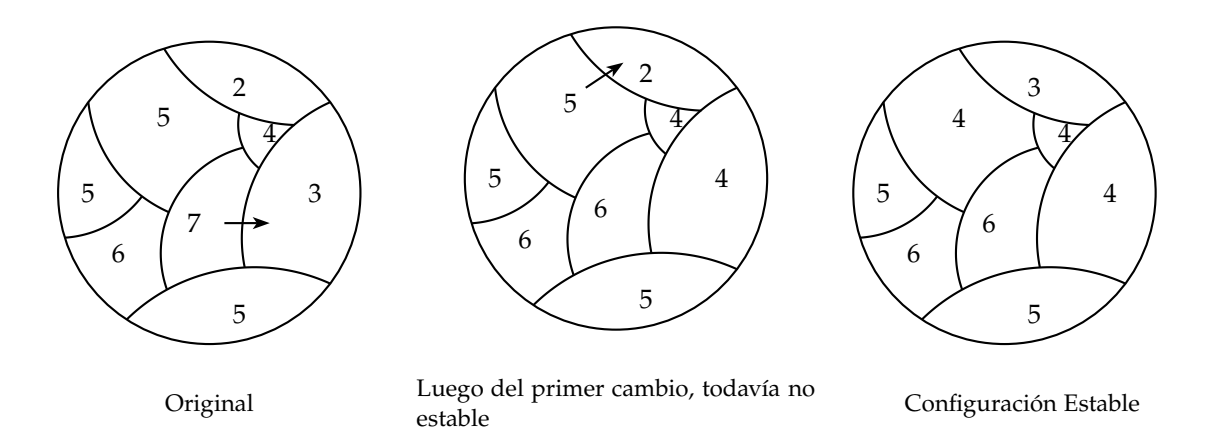

- 4. Construya un mapa que se demore 4 pasos en estabilizarse.
- 5. Construya un mapa que se demore 2018 pasos en estabilizarse.
- 6. Tenemos un tablero con 50 casillas pares y 50 casillas impares. ¿Es posible, luego de 100 pasos, terminar con 25 casillas impares y 75 pares?
- 7. Tratando de volver un estable un mapa, ¿se puede tener alguna configuración que sea imposible volver estable? Si no existe tal mapa, demuéstrelo. Y en caso de que exista, muestre el mapa y el porqué no se puede volver estable.